# Функции, операторы, массивы

#### **Задача 1.2: Перевод расстояния в милях в км с использованием функций.**

Функция – именованный блок программного кода (вызывается по имени). При описании функции указывается тип возвращаемого результата, имя и список аргументов, в фигурных скобках приводится тело функции (программный код, кторый выполняется при вызове функции). Функция пересчета милей в км.<br>
double getDistKm(double dist) { //В одной миле километров double KmInMile=1.609344; //Результат функции return dist\*KmInMile;

#### **Задача 1.2: Перевод расстояния в милях в км с использованием функций.**

Функция для считывания расстояния в милях:

```
Edouble getDistMile() {
     // Переменная для записи результата функции
     double dist;
     // Запрос на ввод расстояния в милях
     \text{count}<<"Укажите расстояние в милях -> ";
     // Считываение значения для расстояния в милях:
     cin>>dist;
     // Результат функции
     return dist;
```
Область доступности переменной ограничена блоком, в котором она объявлена. Такие переменные называются локальными. Код функции выполняется при ее вызове.

```
Задача 1.2: Перевод расстояния в милях в
        км с использованием функций.
Основная программа с вызовом обеих функций:
  int main ()
 \boxminus {
     //Изменение кодировки консоли
     setlocale (LC ALL, "Russian");
         //Переменная для записи расстояния в милях
     double distMile=getDistMile();
     // Выполнение вычислений
     COUL<<"PACCTORHME B KM : "<< getDistKm (distMile) << endl;
     //Задержка консольного окна
     system ("pause>nul");
     return 0;
```
Результат выполнения программы:

Укажите расстояние в милях -> 28 Расстояние в км : 45.0616

### **Задача 2.0: Сумма квадратов чисел, оператор цикла.**

#### Код программы:

```
int main ()
    Θ{
          //Изменение кодировки консоли
          setlocale (LC ALL, "Russian");
          // Верхняя граница суммы, сумма и индексная переменная
          int n=10, s=0, k=1;
          // Оператор цикла для вычисления суммы
          while (k \le n) {
              // Добавление нового слагаемого к сумме
          s = s + k * k:
          // Увеличение на 1 значения индексной переменной
          k++:
          // Отображение результата вычислений
          \text{count} \lt \lt'" Сумма квадратов от 1 до "\lt \lt n \lt \lt'" : "\lt \lt \lt \lt \text{endl};
          //Задержка консольного окна
          system ("pause>nul");
          return 0;SO(5)
```
### **Задача 2.0: Сумма квадратов чисел, оператор цикла.**

- Оператор цикла **while** выполняется до тех пор, пока логическое выражение истинно, то есть пока **k** не превышает **n**.
- **k++** увеличивает значение **k** на единицу.
- Такие операторы называются *унарными*:
- **k++** эквивалентно **k=k+1**; оператор инкремента.
- **k--** эквивалентно **k=k-1**; оператор декремента.

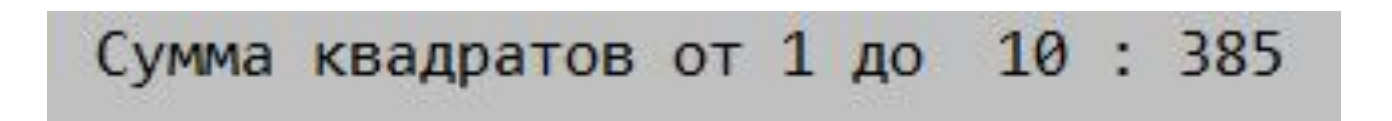

### **Задача 2.1: Сумма квадратов чисел, оператор цикла, альтернатива**

#### Код программы:

```
int \text{main}()\boxminus {
     //Изменение кодировки консоли
     setlocale (LC ALL, "Russian");
     // Верхняя граница суммирования
     // Инициализация суммы
     int n, N, s = 0;
     // Ввод значения для верхней границы суммирования
     cout << " Верхняя граница суммы -> ";
     \sin \gg nN = n; // сохранение верхней границы суммиров. для вывода
     // Оператор цикла для вычисления суммы
     while (n) {
         // Добавление нового слагаемого к сумме
         s == n * n// Уменьшение на 1 значения переменной
         n--;// Отображение результата вычислений
     COUL << " Cymma KBagpaTOB " << N << " YMCEJ : " << s << endl;
     //Задержка консольного окна
     system ("pause>nul");
     return 0;
```
#### **Задача 2.1: Сумма квадратов чисел, оператор цикла, альтернатива**

В этом варианте логическое выражение заменено числовым, при этом число, отличное от 0, интерпретируется как **true**, а нулевое, как **false**.

Также здесь использована сокращенная форма оператора присваивания:

**x+=y** эквивалентно **x=x+y**; точно так же

**x-=y** эквивалентно **x=x-y**; **x\*=y** эквивалентно **x=x\*y**;

и так далее

Верхняя граница суммы -> 12 Сумма квадратов 12 чисел: 650

#### **Задача 2.2: Условный оператор, проверка правильности ввода**

*Условный оператор* строится так: после ключевого слова **if** в круглых скобках указывается условие (*логическое выражение*), далее следует блок команд в фигурных скобках, которые выполяются при истинности условия. Если условие ложно, то выполняется блок команд после ключевого слова

```
e^{i} \overline{if} (n>0) {
        cout<<" Введено правильное значение ";
        else {
             cout<<" Введено неправильное значение
```
#### **Задача 2.2: Условный оператор, проверка правильности ввода**

```
int \text{main}()\boxminus {
     //Изменение кодировки консоли
     setlocale (LC ALL, "Russian");
     // Верхняя граница суммы и инициализация s
     int n, N, s=0;
     // Ввод значения для верхней границы ряда
     \text{count}<< " Верхняя граница суммы -> ";
     cin>>n:
     N = n:
     // Если введено положительное число
     if (n>0) {
                 // Оператор цикла для вычисления суммы
         while (n) {
             // Добавление нового слагаемого к сумме
             s+=n*n:
             // Уменьшение на 1 значения переменной
             n--;
     // Отображение результата вычислений
     cout<<" Сумма квадратов "<< N <<" чисел: "<<s<<endl;
     // Если введено отрицательное число или 0
     elsecout<<" Введено некорректное значение ";
     //Задержка консольного окна
     system ("pause>nul");
     return 0:
```
#### **Условный оператор**

В условном операторе между блоками **if ()** и **else** можно разместить любое количество блоков **else if ()** с соответствующими логическими выражениями в круглых скобках.

```
Пример:\existsif (n == 1) {
                  cout<<" Введено число 1 ";
                  else if (n == 2) {
                  cout<<" Введено число 2 ";
                  else if (n == 3) {
                  cout<<" Введено число 3 ";
                  else {
                      cout<<" Введено другое число
                                                     м,
```
#### **Задача 3.0: Создание одномерного массива**

Одномерный массив – это упорядоченная линейная конструкция элементов, имеющих общее имя, но различающихся своими индексами.

Объявление массива: сначала указывается идентификатор типа (все элементы массива должны быть одного типа), затем указывается имя массива и в квадратных скобках его размер – количество элементов.

При обращении к элементу массива указывается имя и индекс в квадратных скобках. Индекс первого элемента 0, а индекс последнего – на единицу меньше размера массива. Размер массива задается константой (обычная переменная

#### **Задача 3.0: Создание одномерного массива**

Создадим массив, элементы которого представляют арифметическую прогрессию с начальным значением для первого элемента массива **Num[0] = 1**. Затем каждый последующий элемент массива образуется из предыдущего добавлением переменной d = 3.

Для создания массива воспользуемся оператором цикла **while** с соответствующим логическим выражением.

Вычисленные элементы массива выведем в одну строчку, и предусмотрим символ | в качестве разделител $11 | 4 | 7 | 10 | 13 | 16 | 19 | 22 | 25 | 28$ 

#### **Задача 3.0: Создание одномерного**

**массива**

```
int \text{main}()\boxminus {
     //Изменение кодировки консоли
     setlocale (LC ALL, "Russian");
     // Константа для определения размера массива
     const int n = 10;
     // Создание целочисленного массива
     int Num[n];
     int k = 0; // Индексная переменная
     int d = 3; // параметр изменения элементов массива
     // Первый элемент массива
     Num [0] = 1;
     // Отображение первого элемента массива
     // Оператор цикла для заполнения массива
     while (k < (n - 1)) {
         // Значение элемента массива
         Num[k + 1] = Num[k] + d;// Отображение элемента массива
         cout \lt\lt' " | " \lt\lt Num[k + 1];
         // Изменение значения индексной переменной
         k++;\text{count} << \blacksquare \text{end} ;
     //Задержка консольного окна
     system ("pause>nul");
     return 0;J.
```
## Спасибо за внимание!

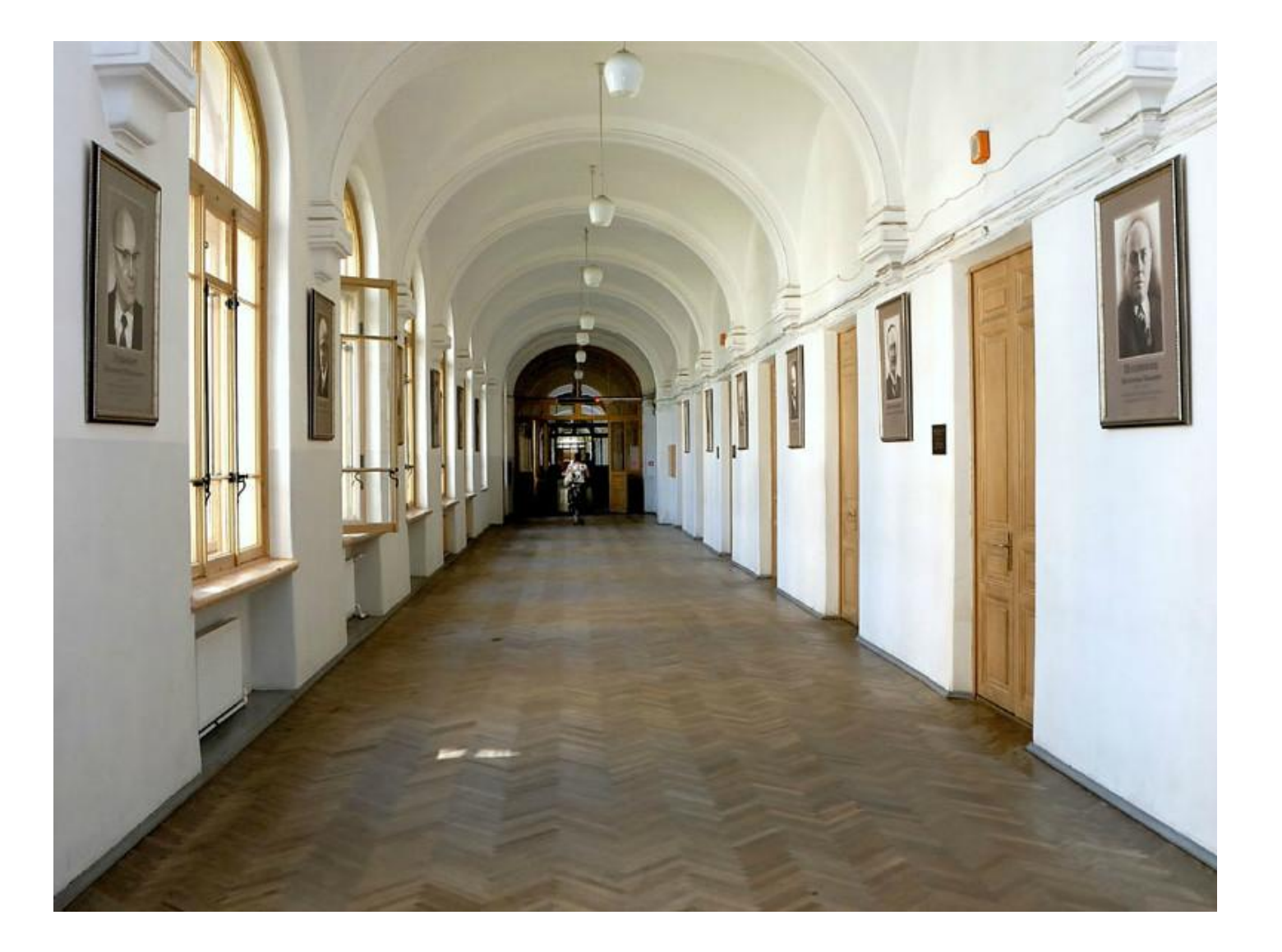